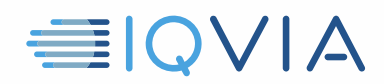

# **TPA PROGRAM CONSEILS UTILES** *Renvoyer ou détruire toutes les données IQVIA à la fin*

IQVIA souhaite partager les idées que d'autres fournisseurs ont trouvées utiles pour se conformer aux restrictions et obligations du *Contrat de licence d'accès limité aux tiers* d'IQVIA. Les fournisseurs sont tenus de prendre toutes les mesures raisonnables nécessaires pour protéger les données IQVIA contre l'utilisation, l'accès, la divulgation non autorisés, le détournement ou l'utilisation abusive. Identifier et informer les utilisateurs des données IQVIA lors de leur entrée, de leur passage et de leur sortie des systèmes du fournisseur est une étape vers la garantie de la conformité. Voici quelques conseils pour vous aider à le faire.

## **Identifier les données IQVIA**

- Les données IQVIA incluent les données IQVIA d'origine, c'est à dire, l'offre d'études de marché
- Il comprend également toute information dérivée, directement ou indirectement, des données IQVIA d'origine

## **Arrêter d'utiliser les données IQVIA à la fin du projet**

- Arrêtez toute utilisation des données IQVIA lors de la résiliation ou de l'expiration de l'accord TPA
- Arrêtez toute utilisation des données IQVIA à la fin du projet si cela se produit avant la résiliation ou l'expiration de l'accord TPA

#### **Renvoyer ou détruire les données IQVIA sur demande**

- À l'exception des données de sauvegarde du système informatique et des copies des produits livrables du client, détruisez ou renvoyez toutes les données IQVIA au client spécifié dans l'accord TPA applicable.
- La destruction doit être effectuée de manière sûre et efficace
- Rappelez-vous que le fournisseur ne peut toujours pas *utiliser* toute donnée IQVIA correctement conservée, c'est à dire, les données IQVIA contenues dans la sauvegarde du système informatique du Fournisseur ou constituant des copies conservées des produits livrables du Client

#### **Certifier le retour ou la destruction**

• Fournir une certification écrite dans le portail TPA que toutes les données IQVIA ont été renvoyées au client approprié ou détruites

# **Reportez-vous au contrat de licence d'accès limité aux tiers**

En cas de doute, reportez-vous au *Contrat de licence d'accès limité au tiers* d'IQVIA. C'est le document qui contrôle. Ces *Astuces utiles* sont uniquement destinées à être un guide utile et ne modifient aucune obligation légale du Vendeur en vertu du Contrat.